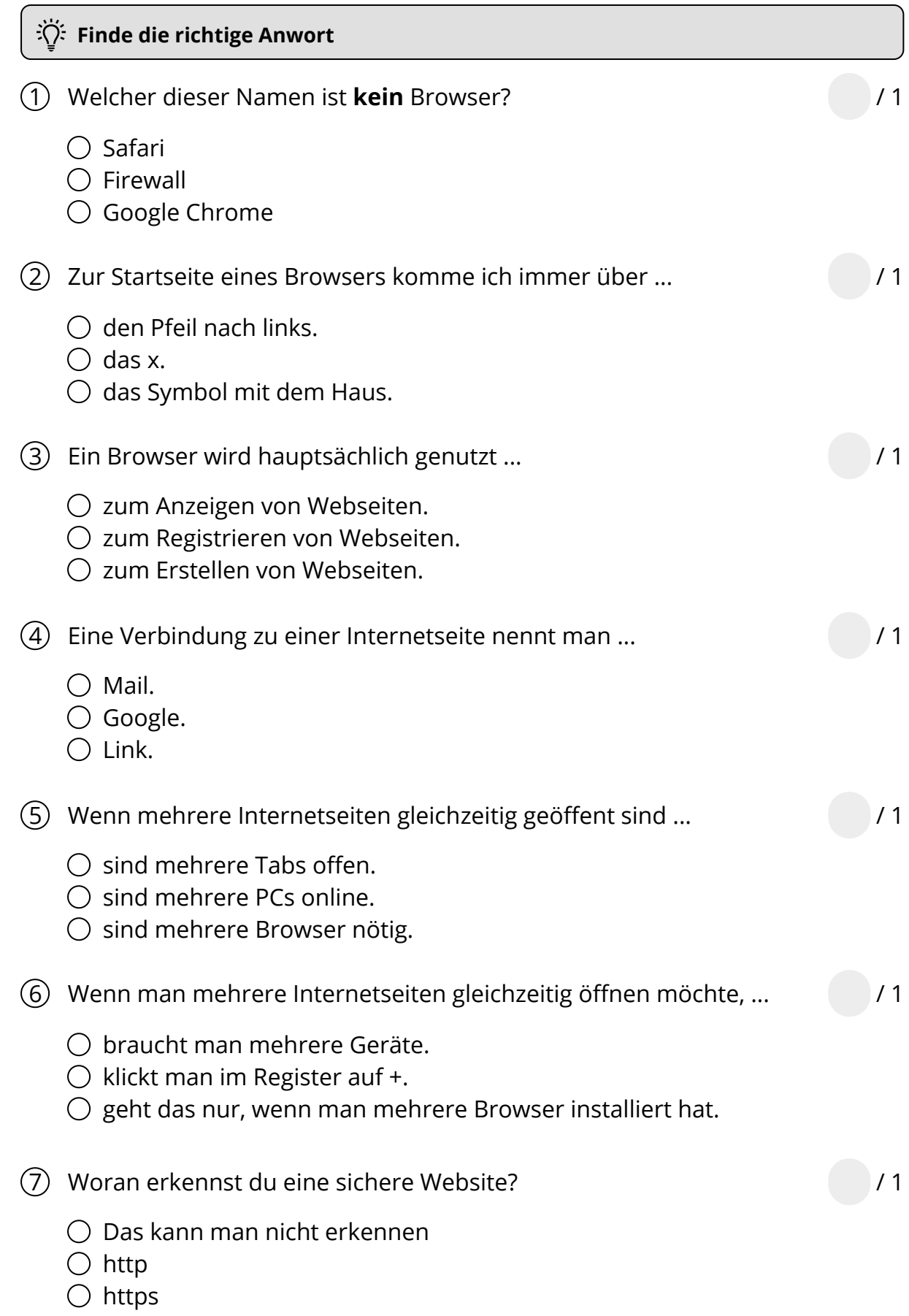

Informatik Seite 1/3

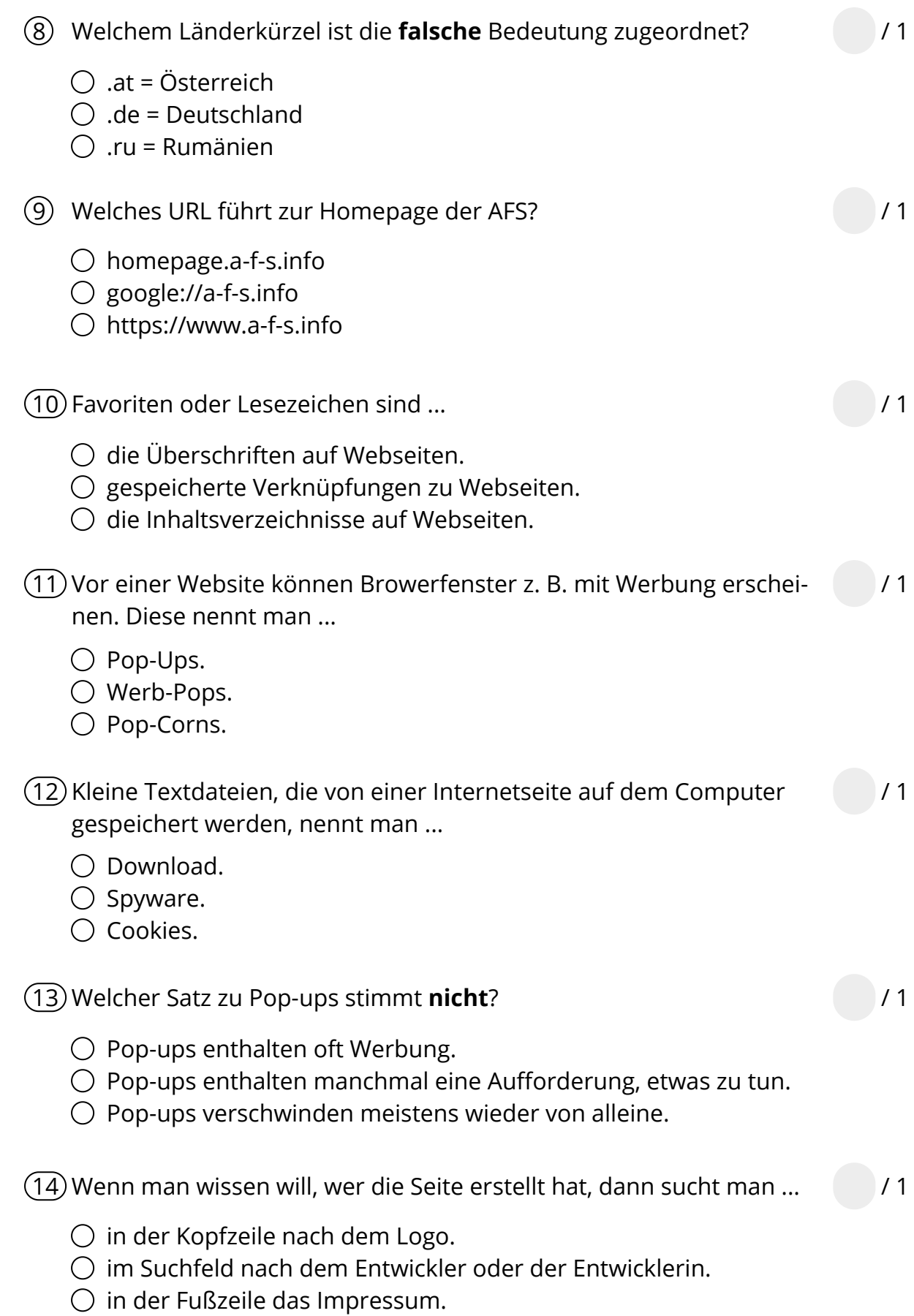

Informatik Seite 2/3

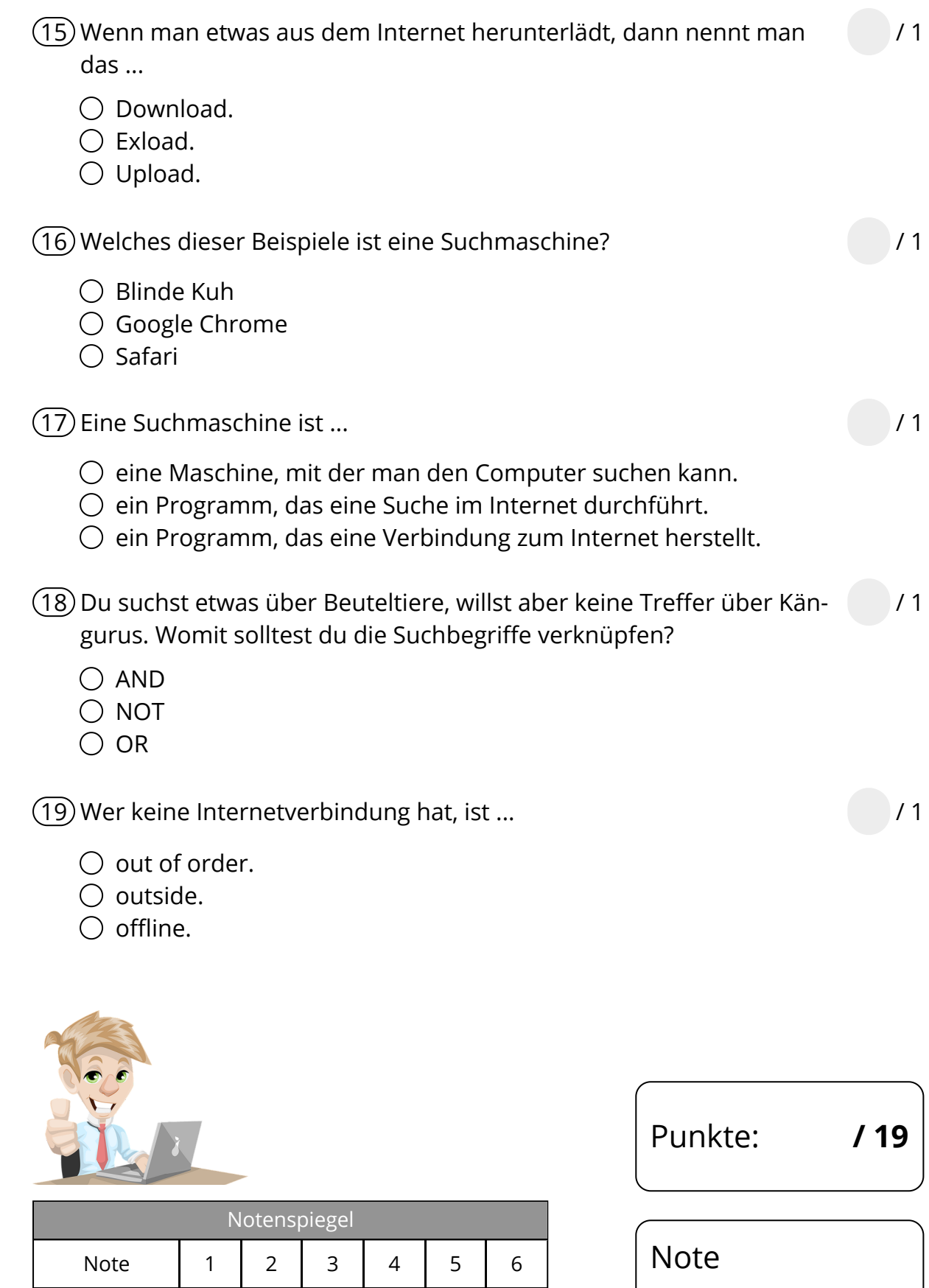

## Informatik Seite 3/3

Punkte, ab ... | 17 | 15 | 12½ | 9½ | 4 | 0